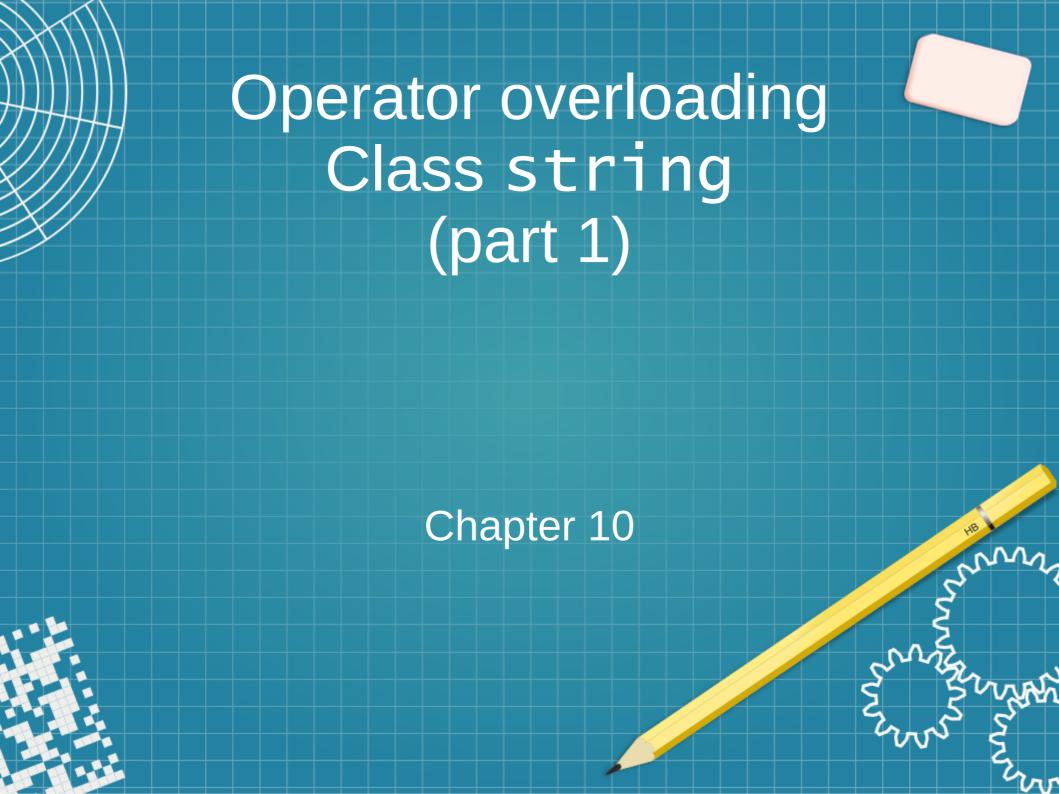

# Today we will

- Talk about operator overloading
- work with strings using overloaded operators
- define Date class

Recall a statement:

cout << "Hello, world!";</pre>

Object cout is an instance of class ostream, standard output stream.

operator << is overloaded to work with such objects (as stream insertion operator).

Also, operator << can be used for the *bitwise left-shift*.

Recall a statement:

cout << "Hello, world!";</pre>

Object cout is an instance of class ostream, standard output stream.

operator << is overloaded to work with such objects (as stream insertion operator).

Also, operator << can be used for the *bitwise left-shift*.

Similarly, operator >> is also overloaded, it can work as

- stream extraction operator (cin >> a;), and
- bitwise left-shift operator

See the work with strings in stringsWork.cpp

We can overload *most* operators to be used with class objects, the compiler will generate the appropriate code based on the *types* of the operands.

Of course we can use *explicit function calls* (recall empty()), but *operator notation* is often more natural.

Let's build class Date: each object of the class will be representing a date (month-day-year). We will need the following methods:

- display the date
- increment a date
- add a number of days to the date
- check if the year is a leap year
- ... anything else that come during the development

We discussed *static variables*: they keep their values and are not destroyed when they go out of scope.

Static member variables are shared by all the instances of the class, they do not belong to a particular object.

- we can access them through the class objects or through the class name.
- since they are not part of the individual class objects (they are treated similarly to global variables, and get initialized when the program starts), we must explicitly define the static member outside of the class, in the global scope.
- static member definition is not subject to access controls: we can define and initialize the value even if it's declared as private (or protected) in the class.
- If the class is defined in a myClass.h file, the static member definition is usually placed in the associated code file for the class (e.g. myClass.cpp).
- If the class is defined in a .cpp file, the static member definition is usually placed directly underneath the class.

```
class myClass {
public:
  myClass(int a = 10) : x{ a } { }
  static int y; // static member variable
private:
 int x;
int myClass::y{ 0 };
int main() {
  myClass obj1{ 23 }, obj2;
  obj1.y = 90;
  obj2.y = -23;
  cout << myClass::y << endl;</pre>
                          see staticMembersOfClass.cpp
```

Static member functions/methods are shared also by all the instances of the class and do not belong to a particular object.

- we can access them through the class objects or through the class name directly (myClass::)
- since they are not part of the individual class objects, they have no this pointer
- they can directly access other static members (variables or functions), but
- they cannot access non-static members

see staticMembersOfClass\_2.cpp

Let's start working on the class Date: each object of the class will be representing a date (month-day-year). We will need the following methods:

- display the date
- increment a date
- add a number of days to the date
- check if the year is a leap year
- ... anything else that come during the development

see file Date.h

It follows up with Date.cpp

- we haven't finished working on it.

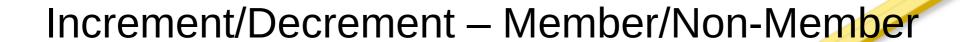

## HW assignment

1) will be posted shortly

#### Suggested exercises

(not for grade, but the questions related to these will appear on a quiz or a test):

1) Chapter 10, Summary and all Self-Review Exercises

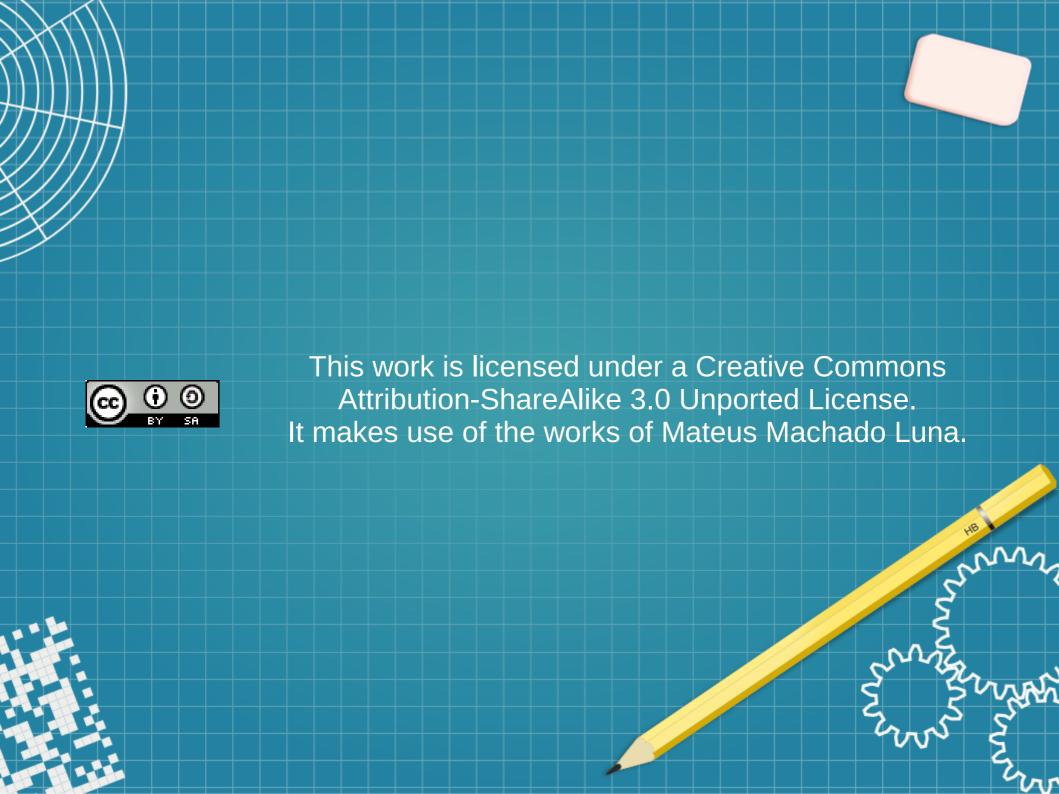